## **Access to a Study and Activities**

|                              | Activity                                                            | On Submission Type                                                | Can only be seen/ completed by persons with the following role(s) on the study: |
|------------------------------|---------------------------------------------------------------------|-------------------------------------------------------------------|---------------------------------------------------------------------------------|
| Submit                       | SUBMIT (WITHOUT PI<br>ASSURANCE)                                    | Initial Application                                               | Study team or Primary Contact                                                   |
| Submit and Provide Assurance | SUBMIT AND PROVIDE<br>ASSURANCE                                     | Initial Application                                               | PI and Faculty Sponsor (if there is one)                                        |
| Submit Changes               | SUBMIT CHANGES: RESPOND<br>TO CLARIFICATION REQUEST                 | All Types                                                         | PI, Primary Contact, Approved Study Team, and Faculty Sponsor (if there is one) |
| Submit Changes               | SUBMIT CHANGES: RESPOND<br>TO MODIFICATIONS REQUIRED<br>OR DEFERRAL | All Types                                                         | PI and Faculty Sponsor (if there is one)                                        |
| Create Modification          | CREATE A MODIFICATION                                               | Modification                                                      | PI, Primary Contact, Approved Study Team, and Faculty Sponsor (if there is one) |
| Create Continuing Review     | CREATE A CONTINUING<br>REVIEW                                       | Continuing Review                                                 | PI, Primary Contact, Approved Study Team, and Faculty Sponsor (if there is one) |
| Create Study Closure         | CREATE A CLOSURE                                                    | Study Closure                                                     | PI, Primary Contact, Approved Study Team, and Faculty Sponsor (if there is one) |
| Submit                       | SUBMIT                                                              | Continuing Review & Modification                                  | PI and Faculty Sponsor (if there is one)                                        |
| Submit                       | SUBMIT                                                              | Reportable New<br>Information (associated<br>with a study)        | PI, Primary Contact, Approved Study Team, and Faculty Sponsor (if there is one) |
| Submit                       | SUBMIT                                                              | Reportable New<br>Information (NOT<br>associated with a<br>study) | Any person with an HUID                                                         |

- Only members of a study team (PI, Primary Contact, and Study Team Members, or Faculty Sponsor) may make changes to a study.
- Your role dictates the activities you see in the study workspace.
- The primary contact of the study may be changed at any time
  - Complete the "Assign Primary Contact" activity, without IRB review.
  - If this person is also working on the study, he or she should also be included on the study team members page

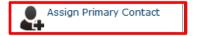

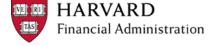